# **AFFINITY DESIGNER**

## *Keyboard shortcuts*

You can quickly access common tools and commands using your keyboard. Many of the shortcuts are the same as those that you use in other apps (such as C to copy). You'll find many of the shortcuts listed next to menu items (and in the list below).

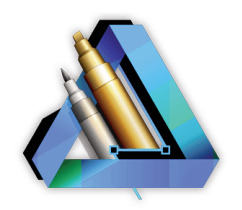

# **OPERATIONSSHORTCUTS**

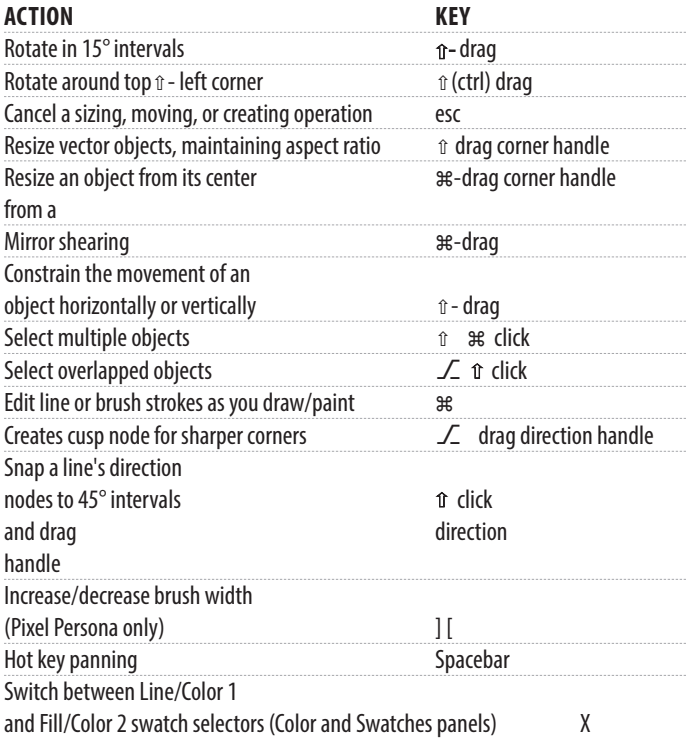

## **FILESHORTCUTS**

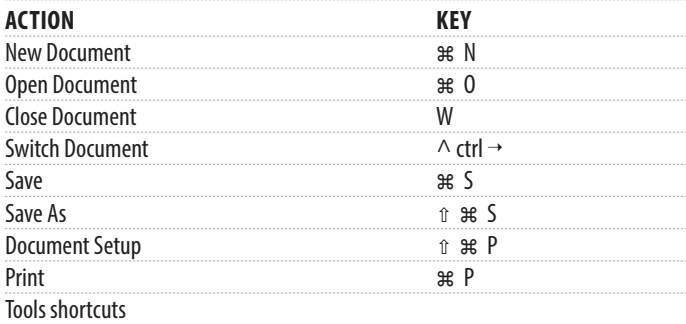

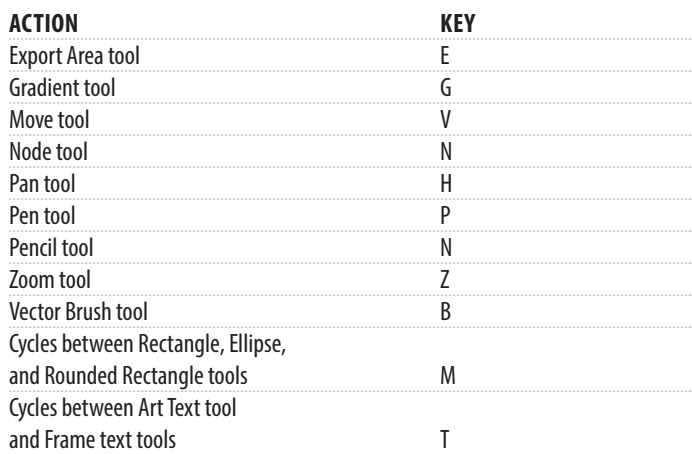

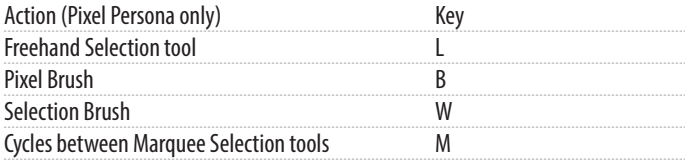

## **EDITSHORTCUTS**

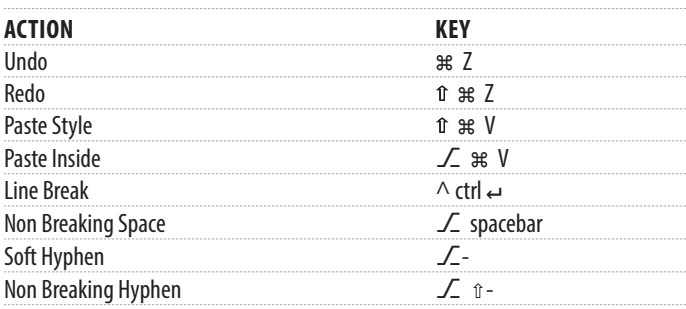

# **OBJECT CONTROL SHORTCUTS**

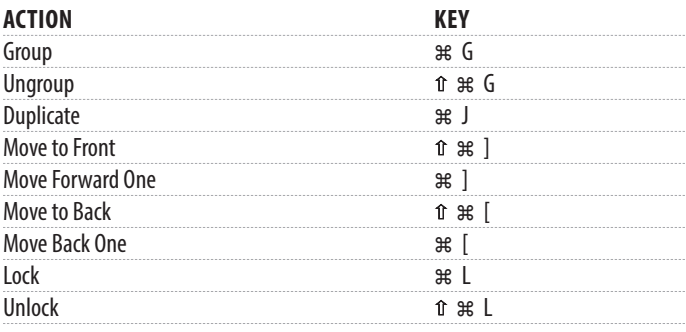

# **TEXT SHORTCUTS**

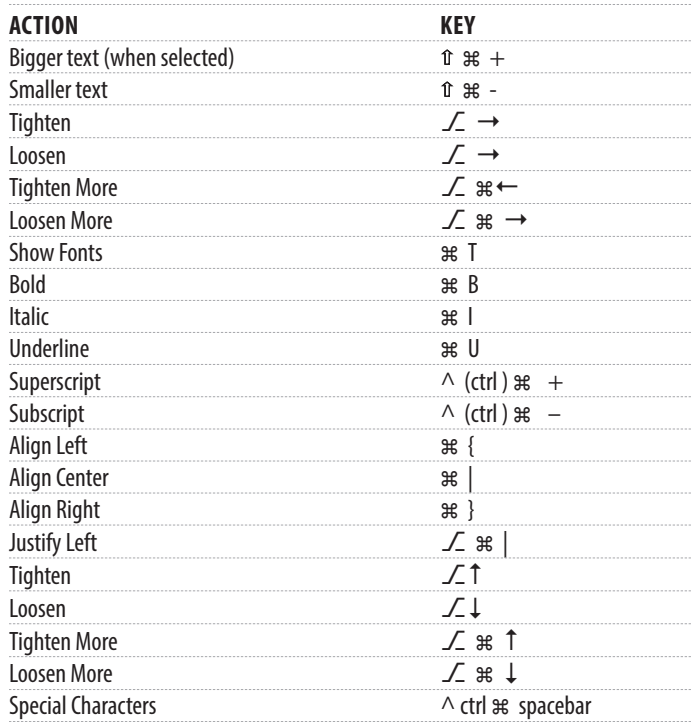

# **VIEW SHORTCUTS**

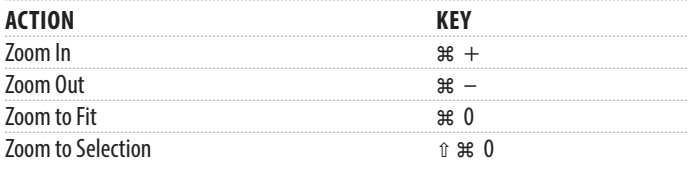

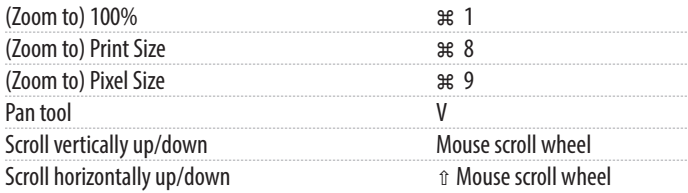

# **SELECTION SHORTCUTS**

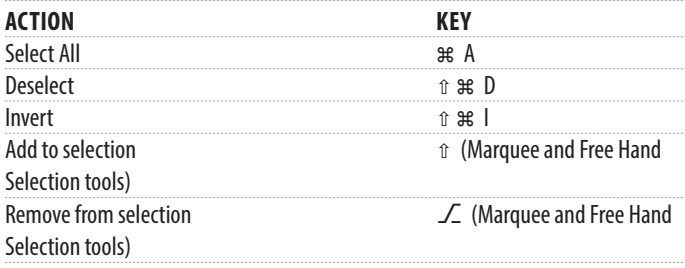

## **WORKSPACESHORTCUTS**

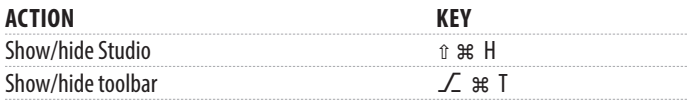

#### **MISCSHORTCUTS**

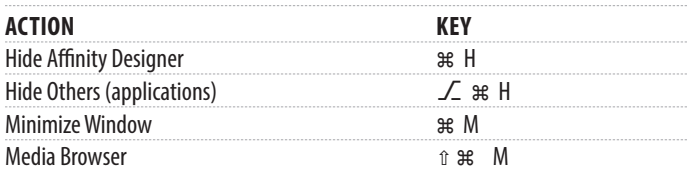